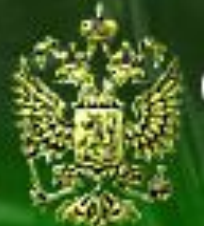

#### Судебное делопроизводство

Судебный департамент при Верховном Суде Российской Федерации

Уголовные дела (первая инстанция)

# **Урок 2.10. Регистрация уголовного дела на основе заявления частного обвинения**

#### **Шаг 1. Открытие журнала заявлений частного обвинения**

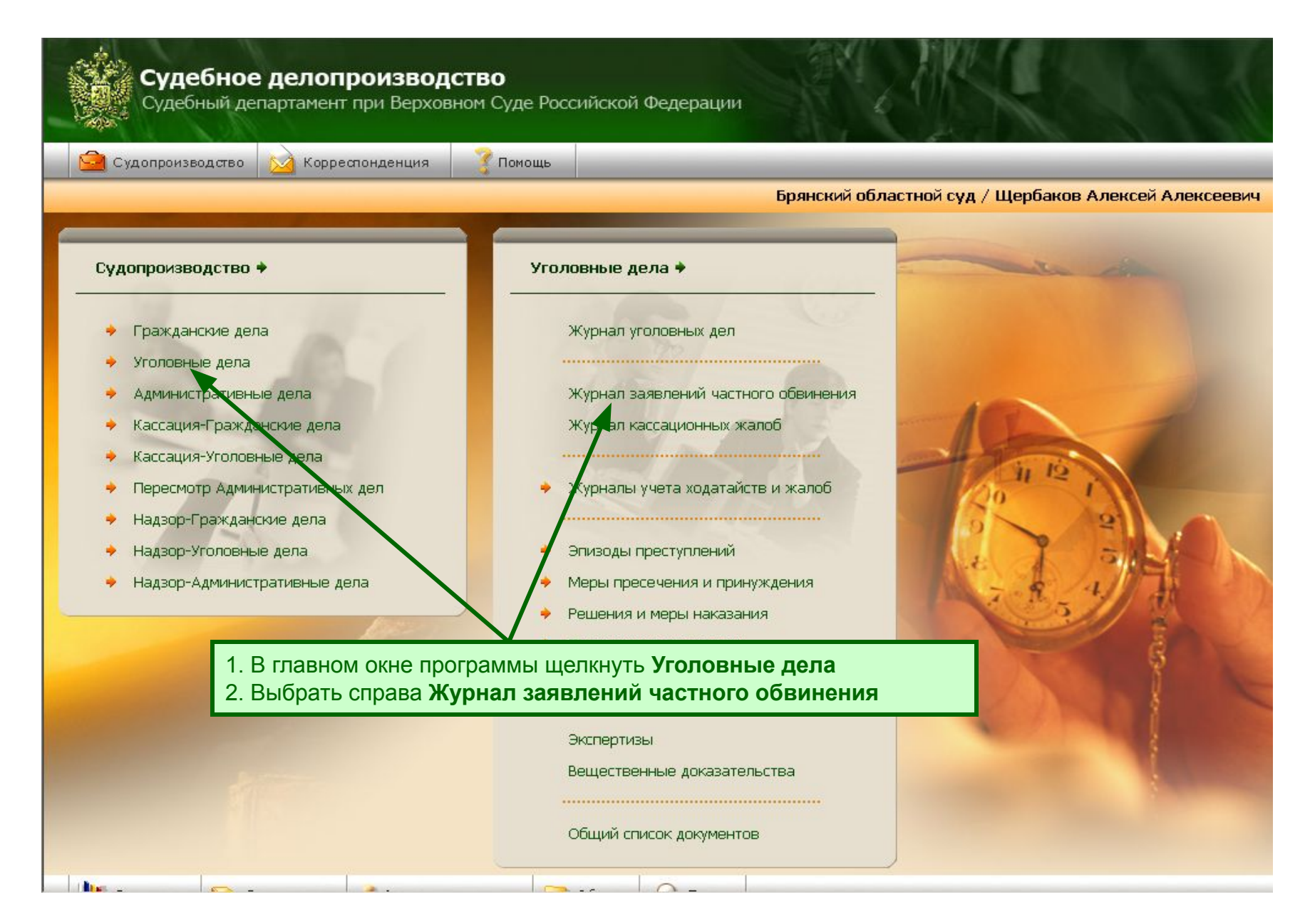

#### **Шаг 2. Выбор заявления, по которому заводится дело**

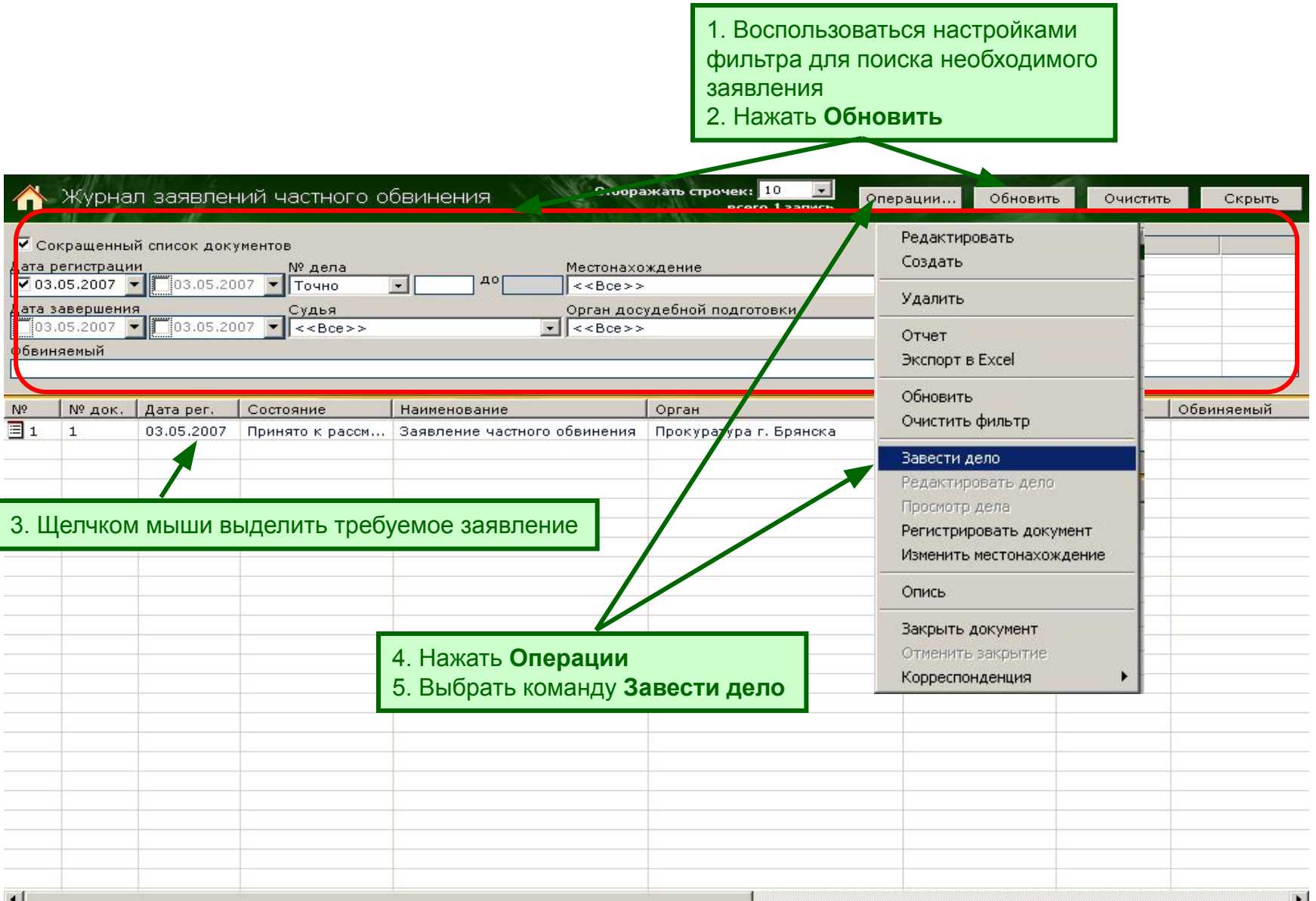

# **Шаг 3. Регистрация основных реквизитов**

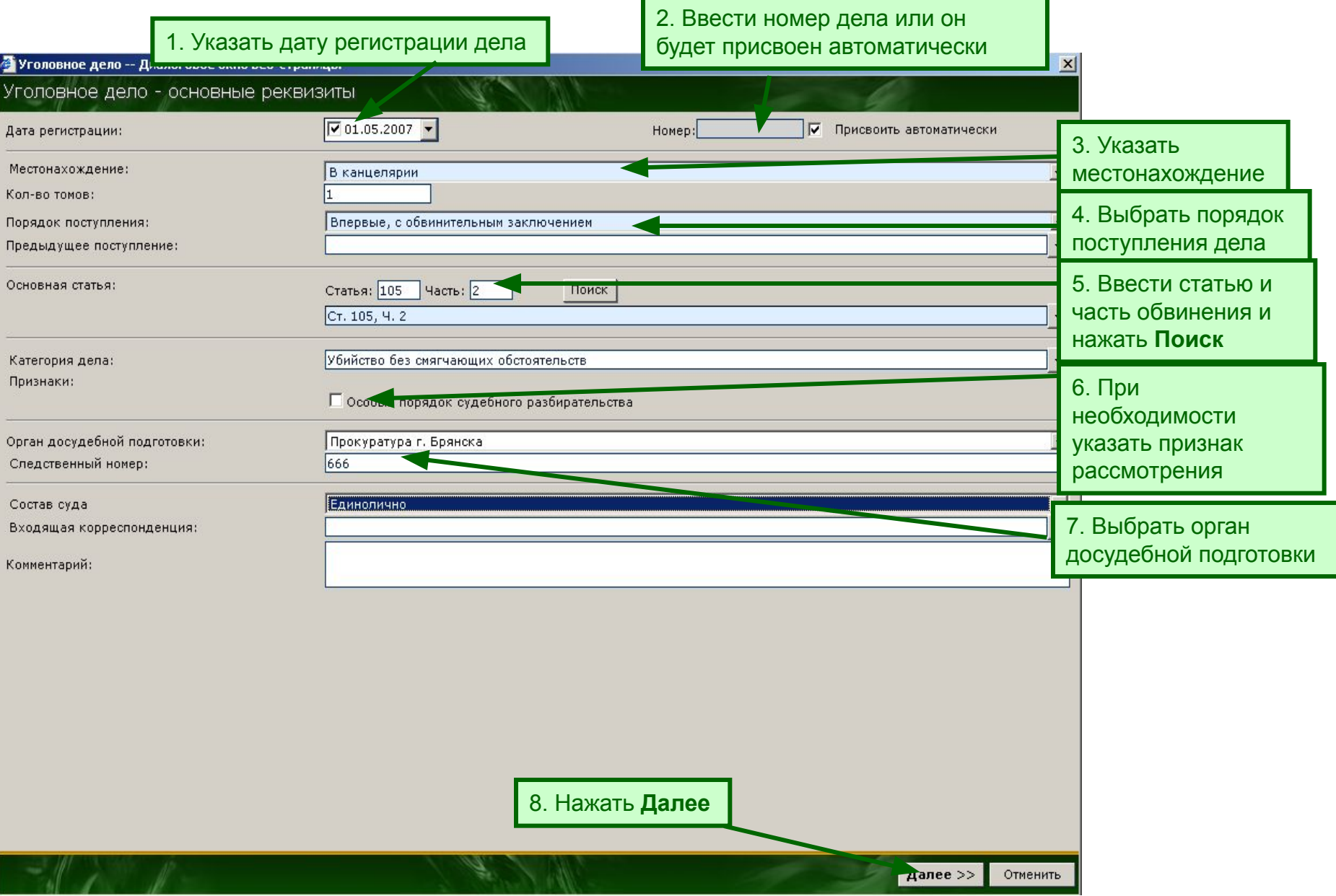

# **Шаг 4. Регистрация обвиняемых**

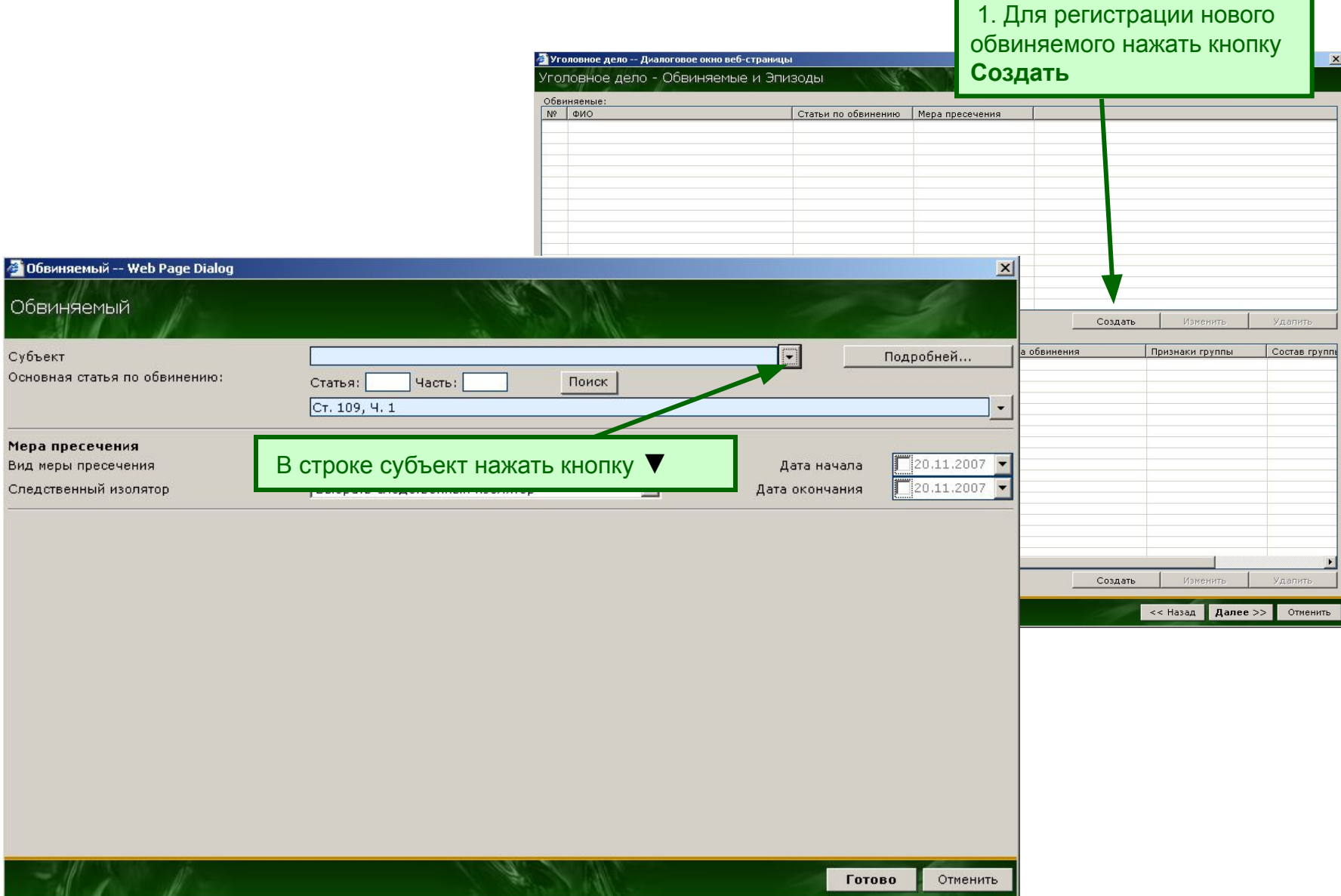

### **Шаг 3.1. Регистрация участников процесса**

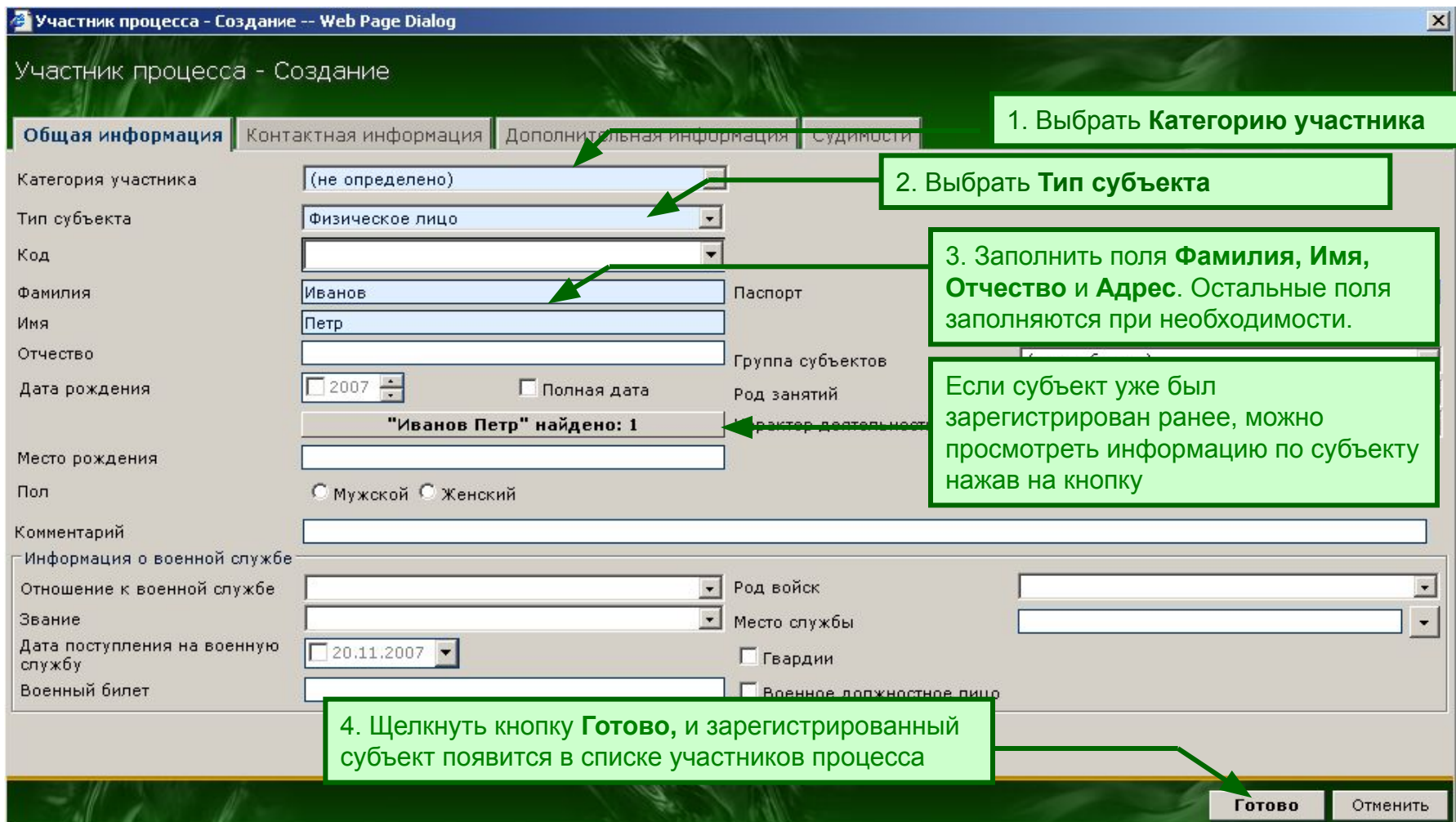

## **Шаг 3.2. Регистрация участников процесса**

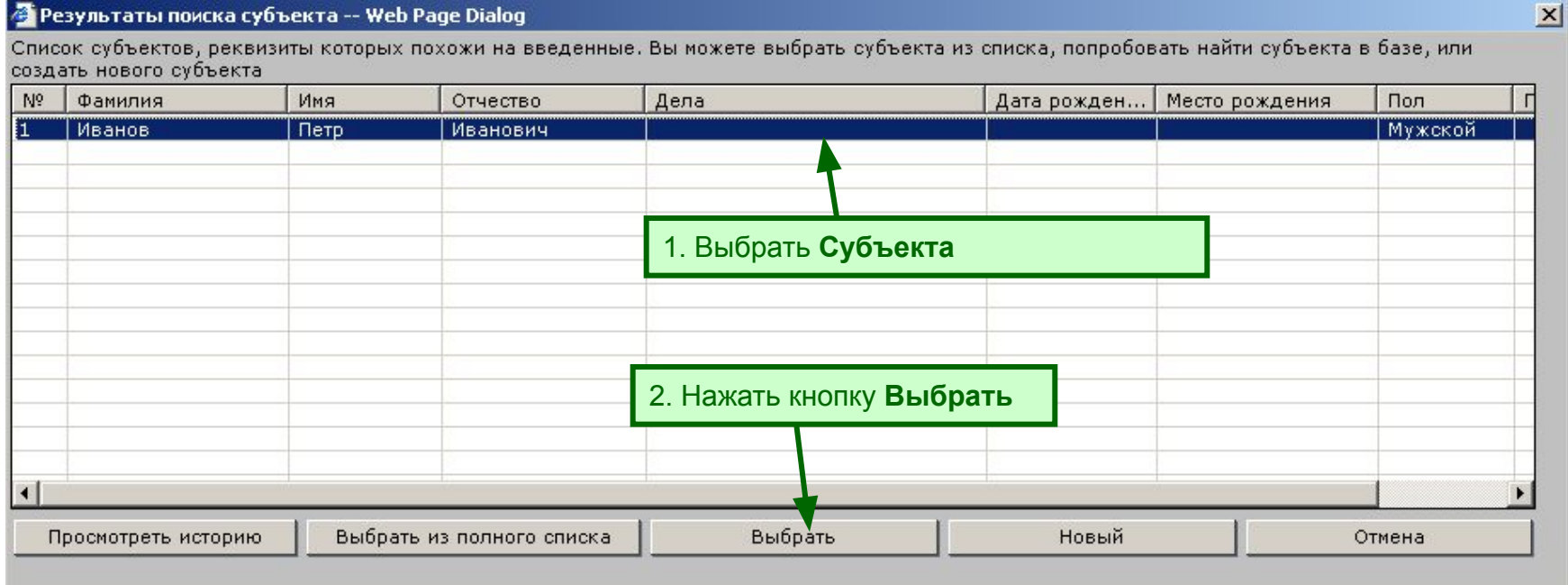

# **Шаг 4.3. Завершение регистрации обвиняемых**

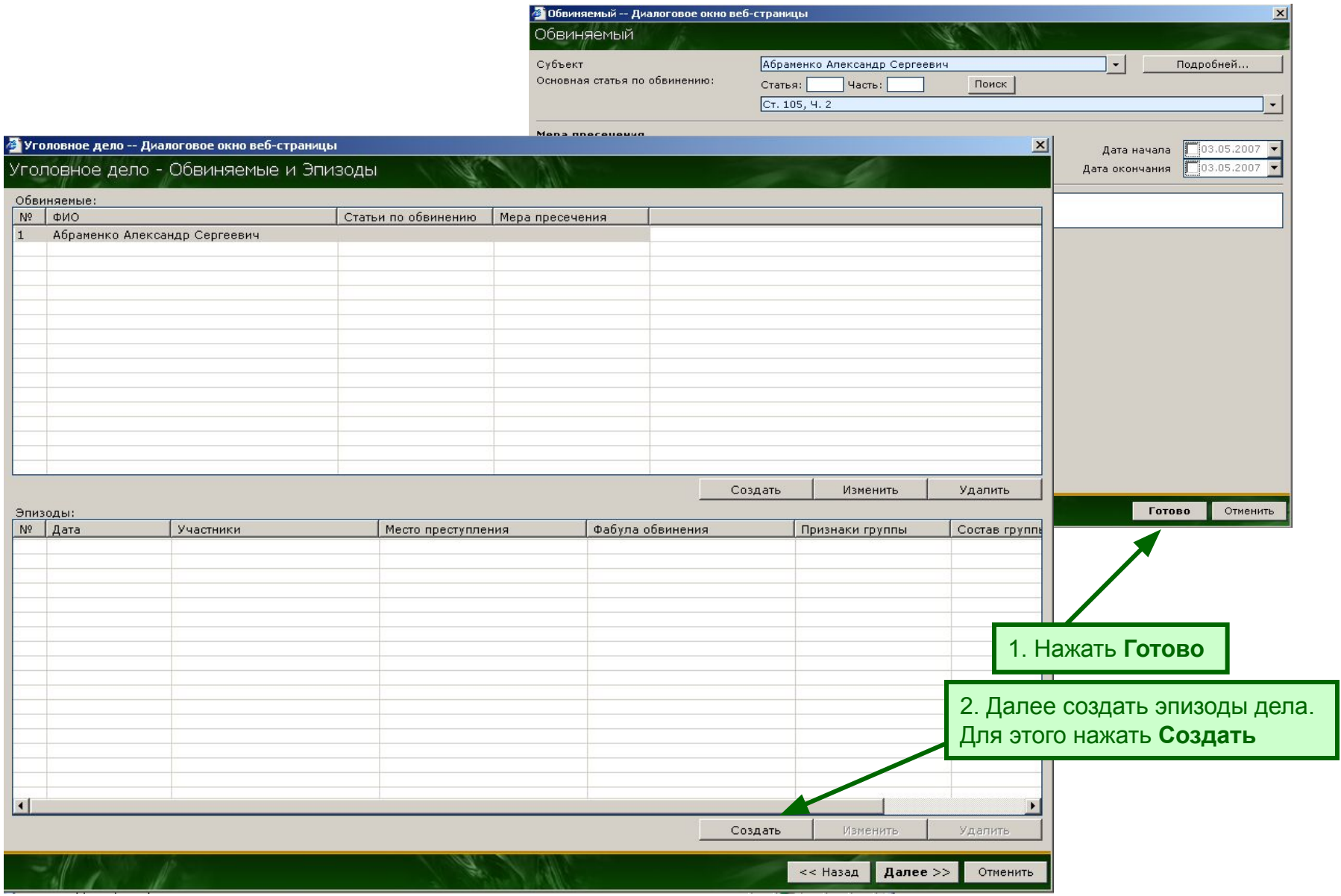

#### **Шаг 5. Регистрация дополнительной информации о преступлении**

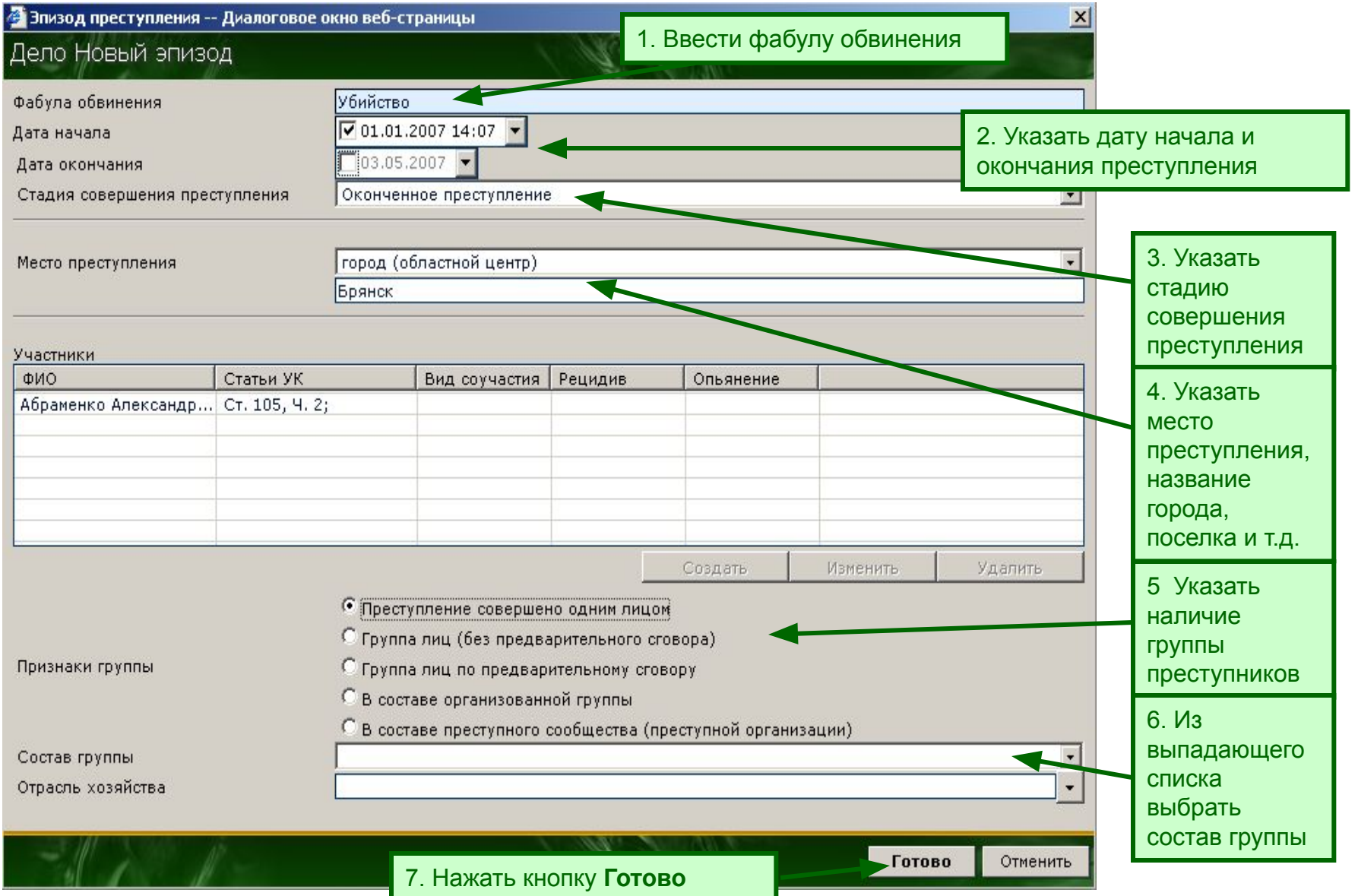

2 Уголовное дело -- Диалоговое окно веб-страницы

#### Уголовное дело - Обвиняемые и Эпизоды

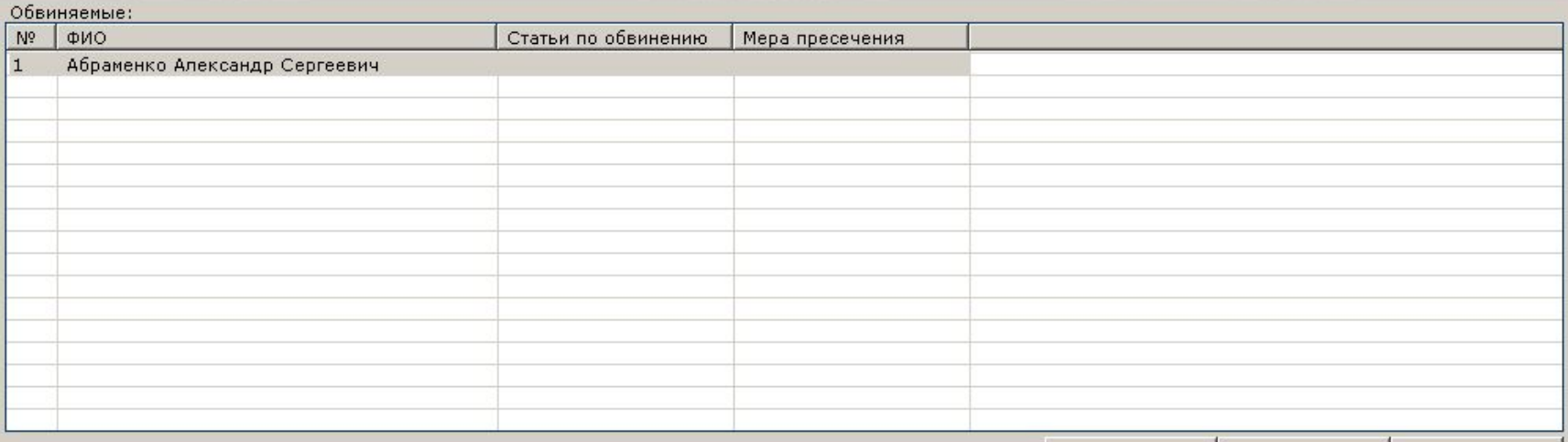

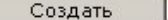

Изменить

Удалить

#### Эпизоды:  $N<sup>o</sup>$  Дата Фабула обвинения Участники Место преступления Признаки группы Cocras rpynn город (областной центр): Бр... Убийство  $\mathbf{1}$ 01.01.2007 14:07 Абраменко Александр Серге... Преступление совер... Нажать кнопку **Далее** $\blacktriangleleft$ Создать еменить Удалить ą, << Назад Далее >> Отменить

X

### **Шаг 6. Дополнительные реквизиты**

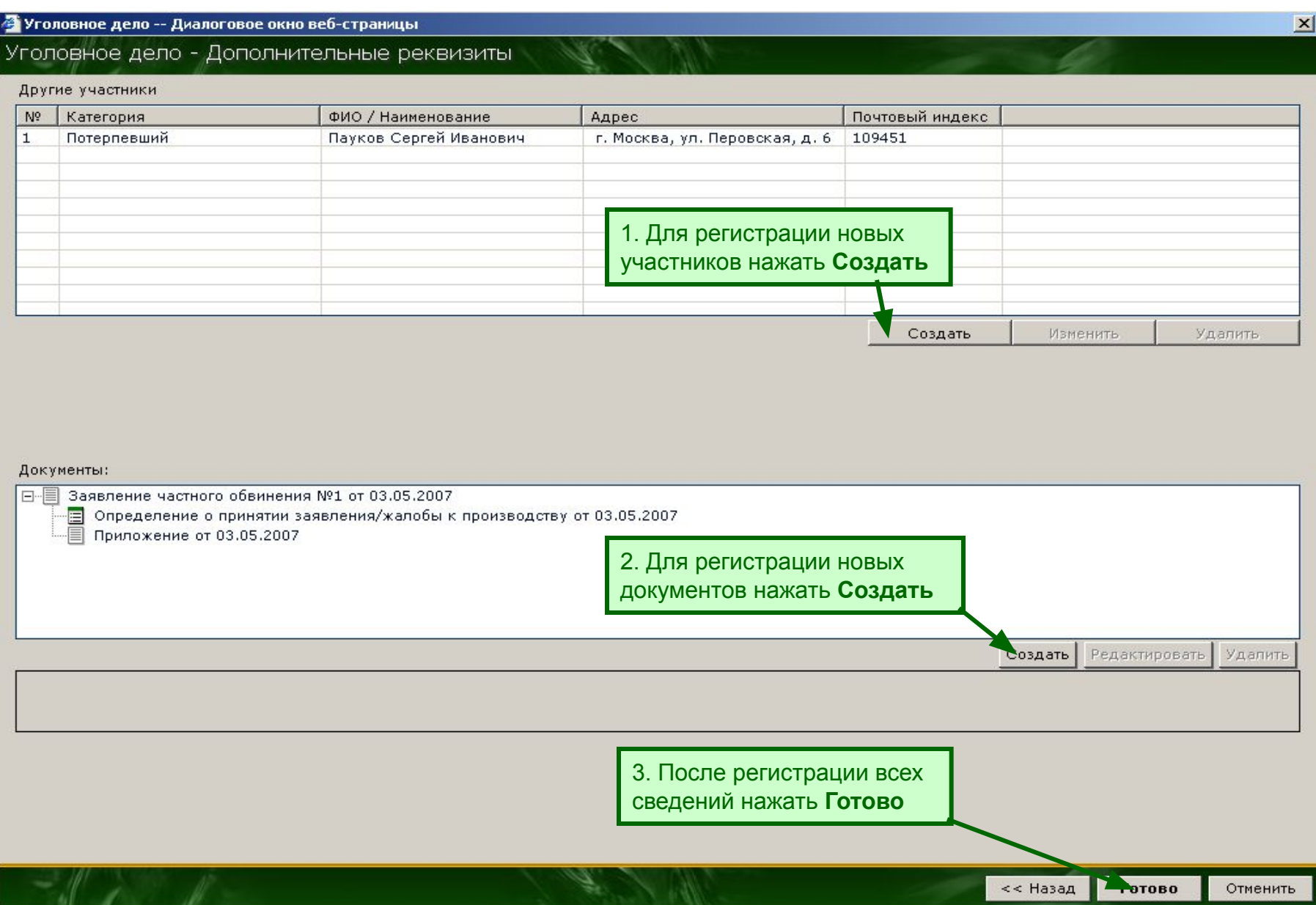